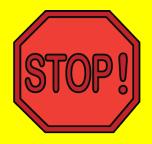

### Digital Access Links On PAGE 5

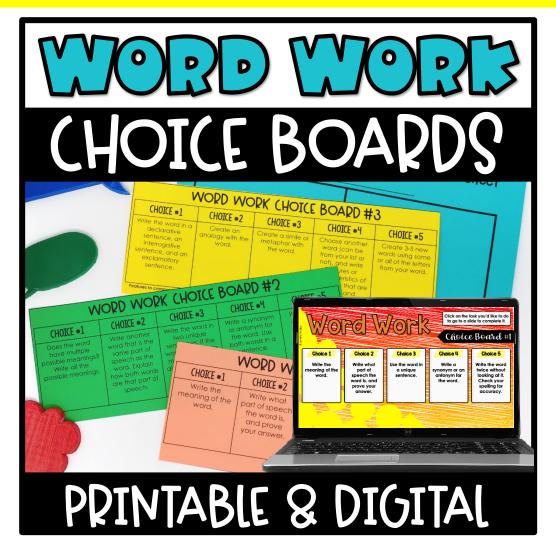

## SOME MORE RESOURCES YOU MIGHT LIKE...

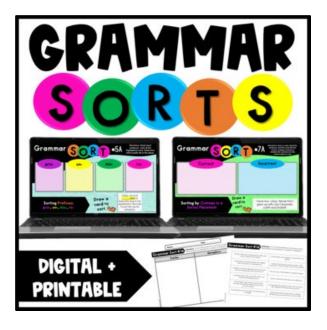

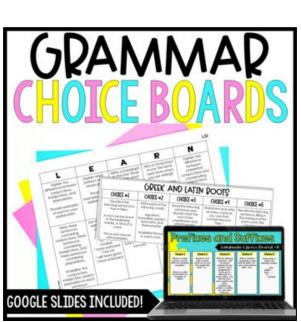

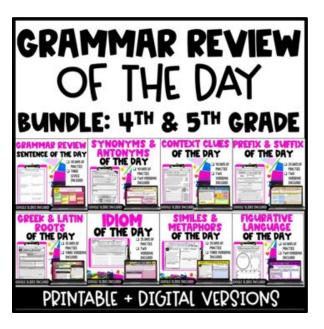

### WORD WORK CHOICE BOARDS

These choice boards will offer your students word work practice and allow them to choose which tasks to complete along the way.

There are three different choice boards included. Each one provides a variety of tasks to use with a word or multiple words. You will need to supply your own word lists for your students to work with.

Three optional recording sheets can be found on pages 12-14. You may also have your students use a notebook or blank sheets of paper to complete the tasks.

Answer keys are not included due to the nature of these activities.

#### **Digital Version**

Digital versions of each choice board are also included. The content is exactly the same, but the boards have been redesigned to work digitally in Google Slides. Workspace slides have been added with editable text boxes and moveable pieces for your students to complete each activity on their digital device.

# UIGITAL **MCCESS**

#### **ABOUT THE DIGITAL CHOICE BOARDS**

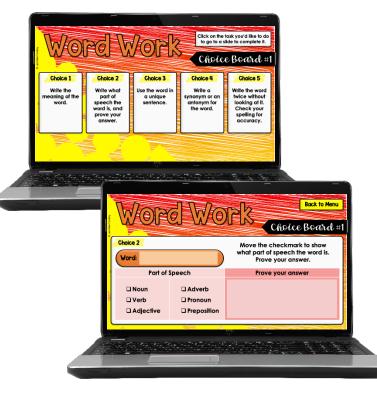

The student will click on the choices from the choice board menu. From there, he or she will be taken to a slide with workspace for that choice.

The student will use textboxes and/or moveable pieces to complete the task.

He or she will click the "Back to Menu" button when finished to move a check mark over the completed choice and choose another task.

| All Choice Boards in ONE Slide | Click here to make a COPY to your drive. |
|--------------------------------|------------------------------------------|
| Choice Board #1                | Click here to make a COPY to your drive. |
| Choice Board #2                | Click here to make a COPY to your drive. |
| Choice Board #3                | Click here to make a COPY to your drive. |

#### **IMPORTANT GOOGLE SLIDES INFORMATION**

- 1. Make sure that you're logged in under the Google Account you want to use the file with, which is most likely your school account.
- Click on the links on the next page to access the activities you want to access. The webpage will ask you to <u>make a copy</u>. By default, Google Drive will save your copy in your main drive, not a folder.
- 3. Each page contains text boxes and moveable pieces for students to complete the activities.
- 4. Answer keys are included in this PDF, not in the Google Slides file.
- 5. To assign students pages from the Google Slides file, make a copy of your master. (You can do this by right-clicking on the file, or while the file is open, go to FILE > MAKE A COPY.)
- 6. Rename your new copy. Delete any pages you don't want to assign.
- If you're using the file with Google Classroom, <u>make sure that you make a</u> <u>copy for each student</u>. Otherwise, all of your students will be editing the same copy.
- 8. Make sure that the students work in "edit" mode and NOT "present" mode.

# CHOICE BOABDS BBINTABLE

| WORD WORK CHOICE BOARD #I            |                                                                           |                                          |                                                      |                                                                                              |
|--------------------------------------|---------------------------------------------------------------------------|------------------------------------------|------------------------------------------------------|----------------------------------------------------------------------------------------------|
| CHOICE #1                            | CHOICE #2                                                                 | CHOICE #3                                | CHOICE #4                                            | CHOICE #5                                                                                    |
| Write the<br>meaning of the<br>word. | Write what<br>part of speech<br>the word is,<br>and prove<br>your answer. | Use the word in<br>a unique<br>sentence. | Write a<br>synonym or an<br>antonym for the<br>word. | Write the word<br>twice without<br>looking at it.<br>Check your<br>spelling for<br>accuracy. |
|                                      |                                                                           |                                          |                                                      | ©Jennifer Findley                                                                            |
| WORD WORK CHOICE BOARD #I            |                                                                           |                                          |                                                      |                                                                                              |
| CHOICE #1                            | CHOICE #2                                                                 | CHOICE #3                                | CHOICE #4                                            | CHOICE #5                                                                                    |
| Write the<br>meaning of the<br>word. | Write what<br>part of speech<br>the word is,<br>and prove<br>your answer. | Use the word in<br>a unique<br>sentence. | Write a<br>synonym or an<br>antonym for the<br>word. | Write the word<br>twice without<br>looking at it.<br>Check your<br>spelling for<br>accuracy. |

©Jennifer Findley

| WORD WORK (HOICE BOARD #2                                                                   |                                                                                                    |                                                                                                    |                                                                                    |                                                                             |
|---------------------------------------------------------------------------------------------|----------------------------------------------------------------------------------------------------|----------------------------------------------------------------------------------------------------|------------------------------------------------------------------------------------|-----------------------------------------------------------------------------|
| CHOICE #1                                                                                   | CHOICE #2                                                                                                    | CHOICE #3                                                                                                    | CHOICE #4                                                                          | CHOICE #5                                                                   |
| Does the word<br>have multiple<br>possible meanings?<br>Write all the<br>possible meanings. | Write another<br>word that is the<br>same part of<br>speech as the<br>word. Explain<br>how both words<br>are that part of<br>speech. | Write the word in<br>two unique<br>sentences. If the<br>word has multiple<br>meanings, use a<br>different meaning<br>each time. | Write a synonym<br>or antonym for<br>the word. Use<br>both words in a<br>sentence. | Write the word<br>accurately as<br>many times as<br>you can in a<br>minute. |
|                                                                                             | ©Jennifer Findley                                                                                                    |                                                                                                    |                                                                                    |                                                                             |
| WORD WORK CHOICE BOARD #2                                                                   |                                                                                                    |                                                                                                    |                                                                                    |                                                                             |
| CHOICE #1                                                                                   | CHOICE #2                                                                                                    | CHOICE #3                                                                                                    | CHOICE #4                                                                          | CHOICE #5                                                                   |

| CHOICE #1                                                                                   | CHOICE #2                                                                                                    | CHOICE #3                                                                                                    | CHOICE #4                                                                          | CHOICE #5                                                                   |
|---------------------------------------------------------------------------------------------|----------------------------------------------------------------------------------------------------|----------------------------------------------------------------------------------------------------|------------------------------------------------------------------------------------|-----------------------------------------------------------------------------|
| Does the word<br>have multiple<br>possible meanings?<br>Write all the<br>possible meanings. | Write another<br>word that is the<br>same part of<br>speech as the<br>word. Explain<br>how both words<br>are that part of<br>speech. | Write the word in<br>two unique<br>sentences. If the<br>word has multiple<br>meanings, use a<br>different meaning<br>each time. | Write a synonym<br>or antonym for<br>the word. Use<br>both words in a<br>sentence. | Write the word<br>accurately as<br>many times as<br>you can in a<br>minute. |

| WORD WORK CHOICE BOARD #3                                                                                           |                                        |                                                  |                                                                                                    |                                                                                |
|----------------------------------------------------------------------------------------------------|----------------------------------------|--------------------------------------------------|----------------------------------------------------------------------------------------------------|--------------------------------------------------------------------------------|
| CHOICE #1                                                                                                    | CHOICE #2                              | CHOICE #3                                        | CHOICE #4                                                                                                    | CHOICE #5                                                                      |
|                                                                                                    |                                        |                                                  | Choose another<br>word (can be<br>from your list or<br>not), and write<br>features or<br>characteristics of<br>the words that are<br>similar and<br>different.<br>speech, affixes, vowels, patter | ©Jennifer Findley                                                              |
| V                                                                                                    | <b>VOKN MAN</b>                        | KK CHOICF                                        | BOARD #3                                                                                                    | 3                                                                              |
| CHOICE #1                                                                                                    | CHOICE #2                              | CHOICE #3                                        | CHOICE #4                                                                                                    | CHOICE #5                                                                      |
| Write the word in a<br>declarative<br>sentence, an<br>interrogative<br>sentence, and an<br>exclamatory<br>sentence. | Create an<br>analogy with the<br>word. | Create a simile or<br>metaphor with<br>the word. | Choose another<br>word (can be<br>from your list or<br>not), and write<br>features or<br>characteristics of<br>the words that are<br>similar and<br>different.                                    | Create 3-5 new<br>words using some<br>or all of the letters<br>from your word. |

Features to compare and contrast for choice #4: number of syllables/letter, parts of speech, affixes, vowels, patterns, word features, etc.

©Jennifer Findley

# **OPTIONAL** RECORDING SHEETS

Name \_\_\_\_\_

Date \_\_\_\_\_

#### **RECORDING SHEET**

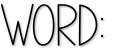

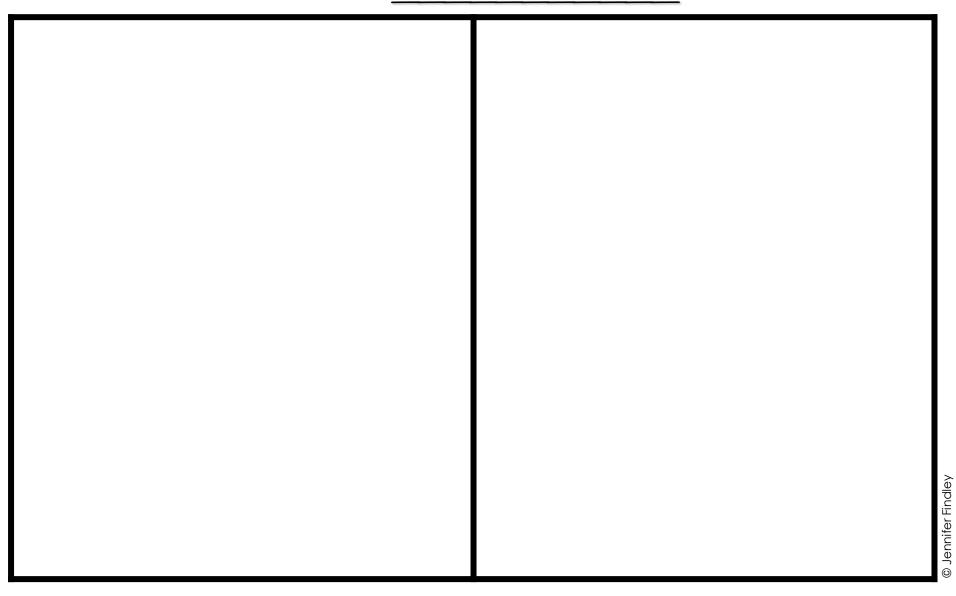

Name \_\_\_\_

Date \_\_\_\_

#### **RECORDING SHEET**

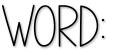

|  |  | Hndley             |  |  |
|--|--|--------------------|--|--|
|  |  | © Jennifer Findley |  |  |

| Name | e Date | Recording sheet |
|------|--------|-----------------|
|      | WORD:  |                 |
|      |        |                 |
|      |        |                 |
|      |        |                 |
|      |        |                 |
|      |        |                 |
|      |        |                 |
|      |        |                 |
|      |        |                 |
|      |        |                 |

© Jennifer Findley

This resource was created by Jennifer Findley, LLC.

- It **may** be printed and photocopied for single classroom use.
- It <u>may</u> be placed on secure learning management systems or platforms such as Canvas and Google Classroom. It may <u>NOT</u> be put in the Canvas Commons.
- It <u>may not</u> be put on the open, searchable, unsecure Internet, sold, or distributed in any other form.

Check out my store for more resources that are common core aligned.

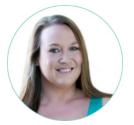

Follow my blog for updates and freebies.

#### www.JenniferFindley.com

Thanks! Jennifer Findley

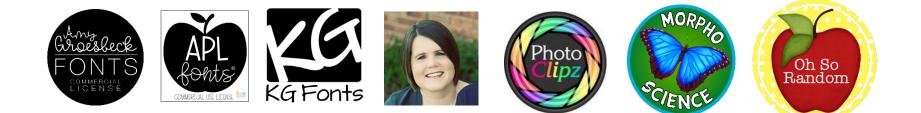